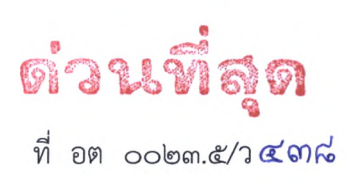

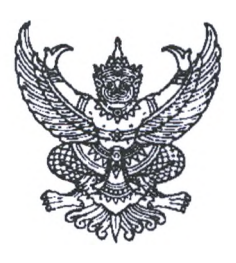

สำนักงานส่งเสริมการปกครองท้องถิ่น จังหวัดอุตรดิตถ์ ถนนประซานิมิตร อต ๕๓๐๐๐

## 5 ๔ มิถุนายน ๒๕๖๕

เรื่อง การโอนเงินจัดสรรเงินค่าภาคหลวงแร่ และเงินอื่น ผ่านระบบ KTB Corporate Online

เรียน นายอำเภอทุกอำเภอ และนายกเทศมนตรีเมืองอุตรดิตถ์

สิ่งที่ส่งมาด้วย สำเนาหนังสือกรมอุตสาหกรรมพื้นฐานและการเหมืองแร่ ที่ อก ๐๕๐๑/๒๐๑๕ ลงวันที่ ๖ มิถุนายน ๒๕๖๕ จำนวน ๑ ฉบับ

ด้วยสำนักงานส่งเสริมการปกครองท้องถิ่นจังหวัดอุตรดิตถ์ ได้รับแจ้งจากกรมอุตสาหกรรม พื้นฐานและการเหมืองแร่ว่า ตามที่กระทรวงการคลังได้กำหนดให้การจ่ายเงิน การรับเงิน และการนำเงินส่งคลัง ของส่วนราชการต้องดำเนินการผ่านระบบอิเล็กทรอนิกส์ (e-Payment) ตามหลักเกณฑ์และวิธีปฏิบัติ ที่กระทรวงการคลังกำหนด ซึ่งกระทรวงการคลังไต้กำหนดหลักเกณฑ์และวิธีปฏิบัติในการจ่ายเงิน การรับเงิน และการนำเงินส่งคลังหรือฝากคลังของส่วนราชการผ่านระบบอิเล็กทรอนิกส์ (e-Payment) ขึ้นใหม่ ข้อ ๑.๕ ในการโอนเงินผ่านระบบ KTB Corporate Online ให้แก่ผู้มืสิทธิรับเงินครั้งแรกให้ส่วนราซการจัดให้ผู้มืสิทธิรับเงิน กรอกแบบแจ้งข้อมูลการรับเงินโอนผ่านระบบ KTB Corporate Online ตามสิ่งที่ส่งมาด้วย และนำรายละเอียด ทั้งหมดซองผู้มืสิทธิรับเงิน รวมทั้งเลขที่บัญซีเงินฝากธนาคารในแบบดังกล่าวมาจัดทำเนินทะเบียนคุมการโอนเงิน ในระบบคอมพิวเตอร์

เพื่อใข้ในการตรวจสอบความถูกต้องของข้อมูลสำหรับการโอนเงินครั้งต่อไป สำนักงานส่งเสริม การปกครองท้องถิ่นจังหวัดอุตรดิตถ์จึงขอแจ้งให้องค์กรปกครองส่วนท้องถิ่นดำเนินการ ดังนี้

**๑.** กรอกแบบแจ้งข้อมูลการรับเงินโอนผ่านระบบ KTB C orporate O nline (สิ่งที่ส่งมาด้วย)

๒. แนบสำเนาบัญซีธนาคาร หรือหลักฐานอื่น (ถ้ามี)

จัดส่งให้กรมอุตสาหกรรมพื้นฐานและการเหมืองแร่ ภายในวันที่ ๒๐ มิถุนายน ๒๕๖๕ เพื่อเนินหลักฐานและ ข้อมูลการโอนเงินจัดสรรค่าภาคหลวงแร่ และเงินอื่นให้แก่องค์กรปกครองส่วนท้องถิ่นต่อไป รายละเอียด ปรากฏตามสิ่งที่ส่งมาด้วยพร้อมนี้

จึงเรียนมาเพื่อโปรดดำเนินการ สำหรับอำเภอซอให้แจ้งองค์กรปกครองส่วนท้องถิ่นในพื้นที่ และดำเนินการต่อไปด้วย

ขอแสดงความนับถือ

(นายรภัสสิทธิ, นิธิบุญเศรษฐ์) **นิติกรชำนาญการพิเศษ รักษาราชการแทน**

กลุ่มงานการเงินบัญชี และการตรวจสอบ **ห้องถิ่นจังหวัดอุตรติตถ์** โทร. ๐๕๕ - ๙๐๓๐๐๘ ต่อ ๕

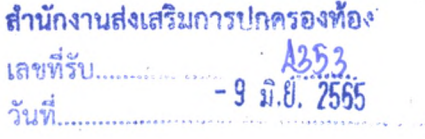

กรมอุตสาหกรรมพื้นฐานและการเหมืองแร่ ถนนพระรามที่ ๖ แขวงทุ่งพญาไท เขตราซเทวี กรุงเทพๆ ๑0๔๐๐

ทลา. \*\*¥

## *\เ* มิถุนายน ๒๔๖๔

เรื่อง การโอนเงินจัดสรรค่าภาคหลวงแร่ และเงินอื่น ผ่านระบบ KTB Corporate Online เรียบ ท้องถิ่นจังหวัดอุตรติตถ์

อ้างถึง หนังสือกระทรวงการคลัง ด่วนที่สุด ที่ กค ๐๔๐๒.๒/ว ๑๔๐ ลงวันที่ ๑๙ สิงหาคม ๒๔๖๓

สิ่งที่ส่งมาตัวย แบบแจ้งข้อมูลการรับเงินโอนผ่านระบบ KTB Corporate Online

ตามหนังสือที่อ้างถึง กระทรวงการคลังได้กำหนดให้การจ่ายเงิน การรับเงิน และการนำเงินส่งคลัง ของส่วนราชการต้องดำเนินการผ่านระบบอิเล็กทรอนิกส์ (e-Payment) ตามหลักเกณฑ์และวิธีปฏิบัติ ที่กระทรวงการคลังกาทนด ซี่งกระทรวงการคลังได้กำหนดหลักเกณฑ์และวิธีปฏิบัติในการจ่ายเงิน การรับเงิน และการนำเงินส่งคลังหรือฝากคลังของส่วนราชการผ่านระบบอิเล็กทรอนิกส์ (e-Payment) ขึ้นใหม่ ข้อ ๑.๕ ในการโอนเงินผ่านระบบ KTB Corporate Online ให้แก่ผู้มีสิทธิรับเงินครั้งแรกให้ส่วนราชการจัดให้ผู้มีสิทธิรับเงิน กรอกแบบแจ้งข้อมูลการรับเงินโอนผ่านระบบ KTB Corporate Online ตามสิ่งที่ส่งมาด้วย และนำรายละเอียด ทั้งหมดของผู้มืสิทธรับเงิน รวมทั้งเลขที่บัญขีเงินฝากธนาคารในแบบดังกล่าวมาจัดทำเป็นทะเบียนคุมการโอบเงิน ในระบบคอมพิวเตอร์ เพื่อใชีใบการตรวจสอบความถูกต้อง ของข้อมูลสำหรับการโอนเงินต่อไป นั้น

กรมอุตสาหกรรมพื้นฐานและการเหมืองแร่ ขอความอนุเคราะห์ท่านแจ้งองค์การบริหาร ส่วนตำบลและเทศบาลตำบลในสังกัดดำเนินภาร ดังนี้

> ๑. กรอกแบบแจ้งข้อมูลการรับเงินโอนผ่านระบบ KTB Corporate Online (สิ่งที่ส่งมาด้วย) ๒. แบบสำเนาบัญชีธนาคาร หรือหลักฐานอื่น (ถ้ามี)

จัดส่งให้กรมอุตสาหกรรมพื้นฐานและการเหมืองแร่ ภายในวับที่ ๒๐ มิถุนายน ๒๔๖๔ เพื่อเป็นหลักฐานและ ข้อมูลการโอนเงินจัดสรรค่าภาคหลวงแร่ และเงินอื่นให้แก่องค์กรปกครองส่วนท้องถิ่นต่อไป

จึงเรียบมาเพื่อโปรดดำเนินการต่อไปด้วย จะขอบคุณยิ่ง

**ม ิน**

{บายนิรับคร์ รงมหิครานนท์) อธิบติกรมอุตสาหกรรมพื้นฐานและการเหมองนร่

สำนักงานเลขานุการกรม โทร. ๐ ๒๔๓๐ ๖๘๔๐ ต่อ ๔๐๑๑ โทรสาร ๐ ๒๓๔๔ ๓๔๐๔

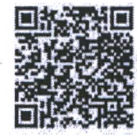

ด่วนที่สด

 $n \frac{1}{n}$ อก  $\frac{1}{n}$ อว $\frac{1}{6}$ 

สิ่งที่ส่งมาด้วย

.ด่ตถึ

........ .............

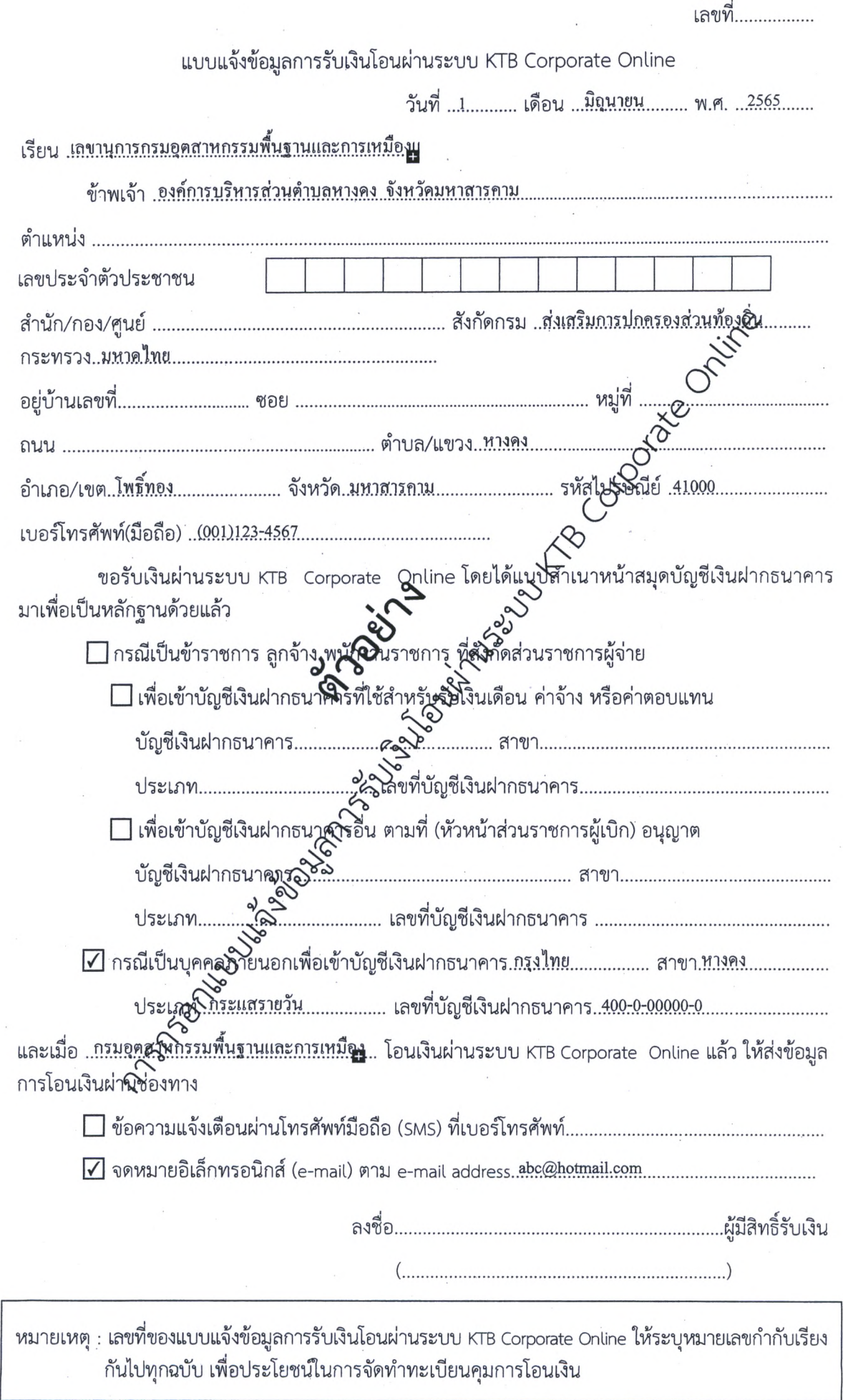

à,